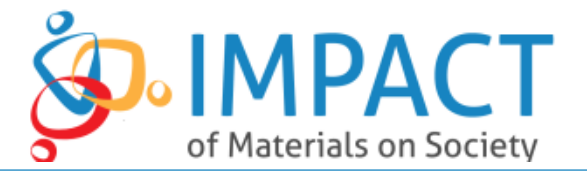

#### **The Impact of Materials on Society Module 1 - Introduction**

This module introduces the structure of the course, the basic properties of materials, and the dynamic relationship between materials and society (materials shape society, but society shapes how we perceive and use materials). Be sure to complete this module in the order it is written!

# **Essential Questions Addressed by this Course**

- What are the scientific properties of materials on Earth?
- How can these materials be manipulated to solve technical and social problems?
- How do social and cultural systems shape how humans perceive and use materials?
- How does the impact of materials on society vary based on cultural and social context?
- What new materials innovations will shape our future?
- What new materials innovations could shape our future, and how can we design uses for these materials that address social needs?

## **Module Objectives**

Students will:

- understand the course materials and objectives
- consider why materials matter to society
- identify the physical and social properties of matter
- describe the properties of an easily accessible object
- personalize a preliminary materials Impact Paradigm for use throughout the course

## **Lectures and Readings**

The following videos are examples of how you can present the course introduction to your class.

Sample Lecture Video: [Why Do Materials Matter](https://www.youtube.com/watch?v=6XzpChsj9_A&index=12&list=PL8ZUMP_OTaIxaTRsmGpyrh324eA5MjYuk) (8:02) Sample Lecture Video: *Physical and Social Properties of Materials* (10:49) Read: Physical and Social Properties of Matte[r PDF](http://www.mrs.org/docs/default-source/programs-and-outreach/imos-course/module-1/physical-social-properties-of-materials-1-pdf.pdf?sfvrsn=8) | [Word](http://www.mrs.org/docs/default-source/programs-and-outreach/imos-course/module-1/physical-social-properties-of-materials-1-word.docx?sfvrsn=8) Sample Lecture Vide[o: IMOS Course Structure and the Impact Paradigm](http://www.mrs.org/docs/default-source/programs-and-outreach/imos-course/module-1/physical-social-properties-of-materials-1-word.docx?sfvrsn=8) (8:28)

## **Assignment: Describing Materials**

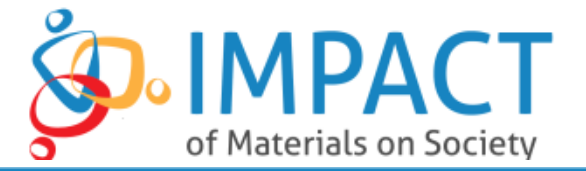

Now that you've gotten a little background understanding of the content of the course and how we will approach describing and analyzing materials, you can apply that to any material anywhere around you.

#### **Instructions**

- 1. Find an object you can pick up and bring into class. It doesn't matter what it is!
- 2. Write the name of your object at the top of a sheet of paper.
- 3. Make a t-chart with two columns on your page. Label one column "physical properties" and one column "social/cultural properties".
- 4. Referring to the **Physical and Social Properties of Matter** document you read earlier in the module, use what you've learned from the lectures and the document, as well as your own research, to describe your object. Place physical properties in one column and social/cultural properties in the other. Refer to the grading rubric below for grading criteria.

#### **Describing Materials Grading Rubric**

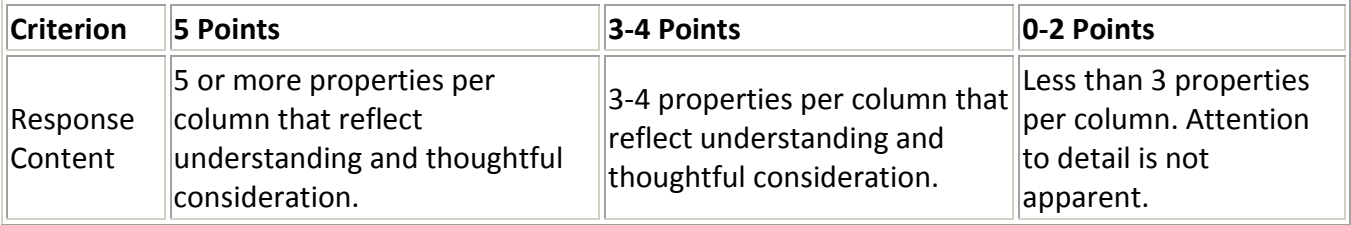

# **Assignment: Customized Impact Paradigm**

Think about the important nuances that affect the relationship of materials and society, or think about different sectors of society in which materials may have an impact. Remember, just because a material exists doesn't mean that we know how to use it, so think about all of the factors that influence how a society is able to make use of a material in an innovative way.

#### **Instructions**

- 1. Read the **IMOS** Impact Paradigm.
- 2. Note that there are four categories as were outlined in the lecture. These questions cover a lot of ground, but there are always new questions to ask! After reading through each category, add at least one question to each of the categories.
- 3. Highlight the question(s) you added in yellow.
- 4. Save the document with the following naming convention: impactparadigm\_yourname (ex. impactparadigm\_sarahjenkins).

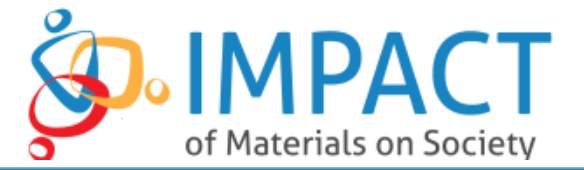

You will be adding to this document throughout the course and then using it to build your final project.

5. Submit your document. Refer to the due date document for due dates and additional submission requirements.

## **Customized IMOS Impact Paradigm Grading Rubric**

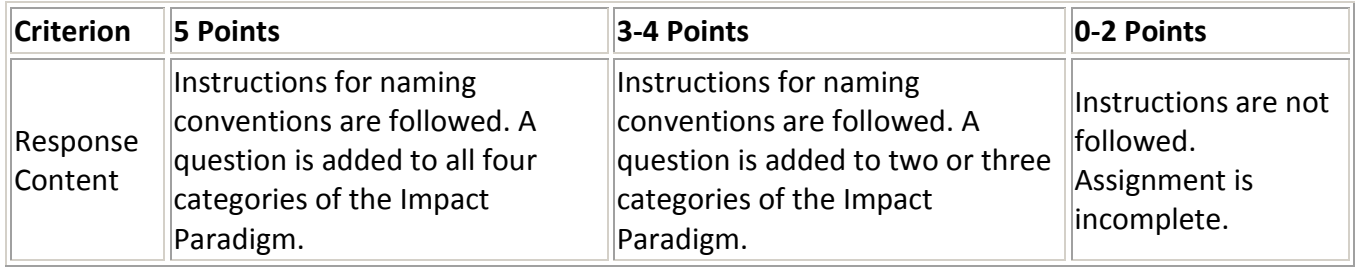